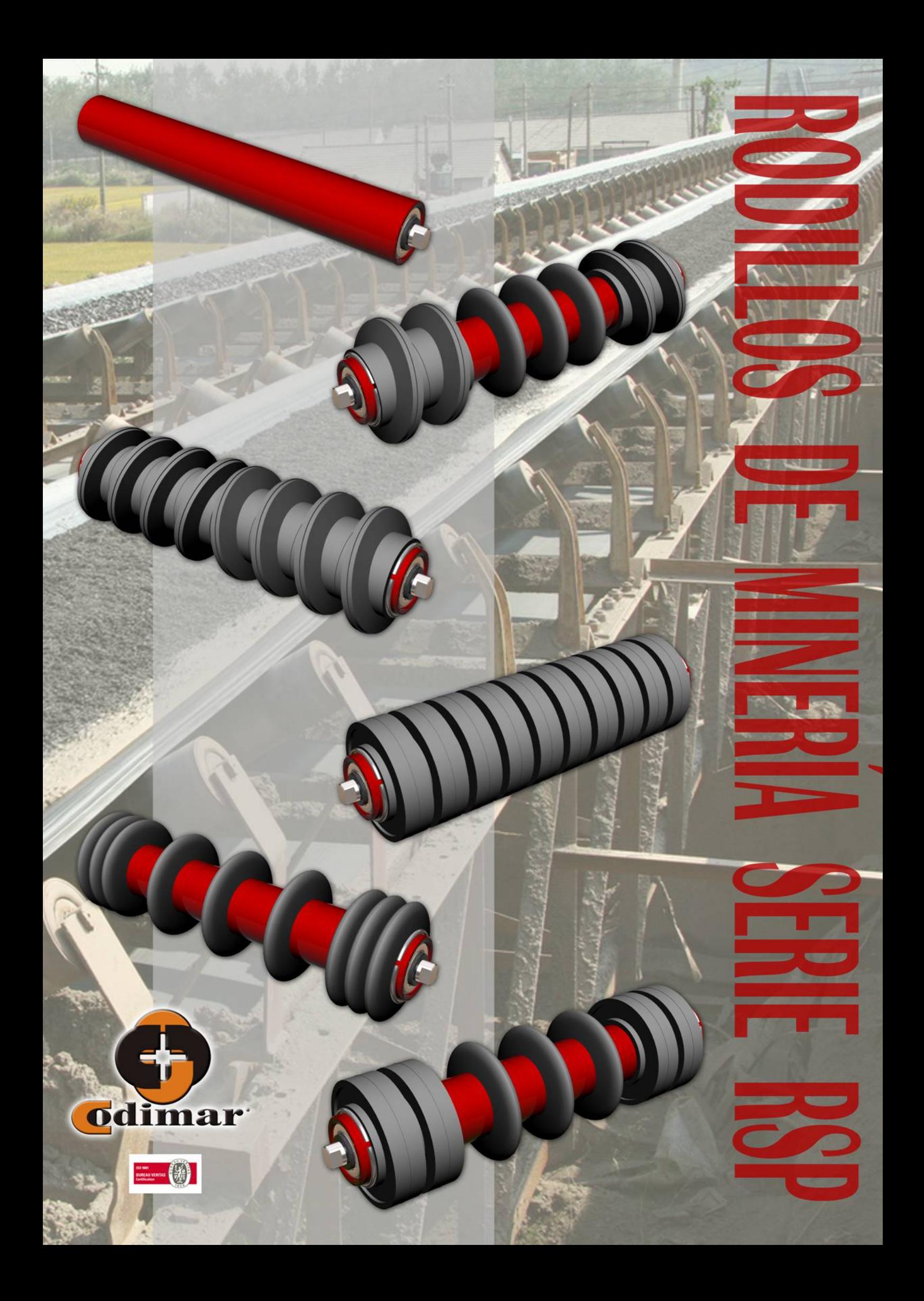

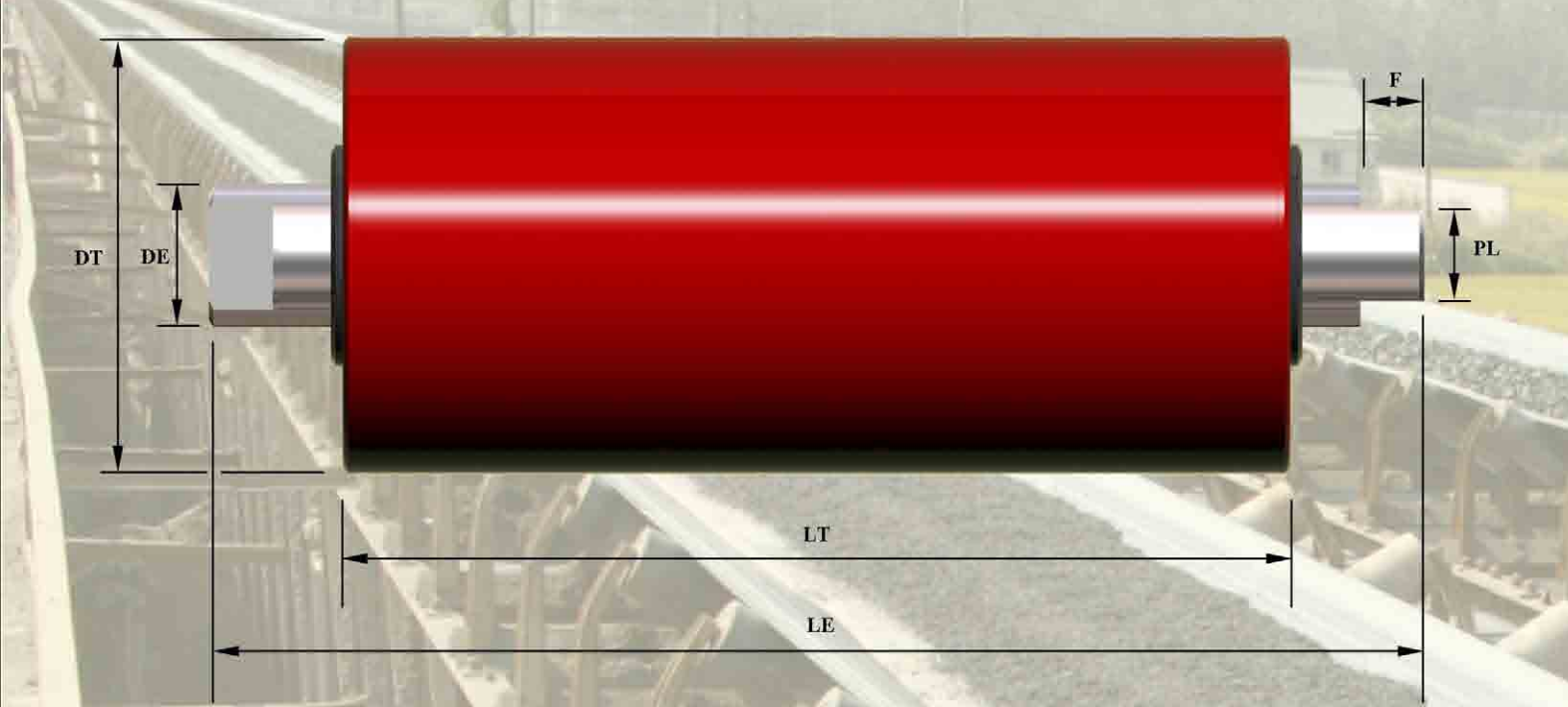

# RODILLOS PORTANTES EN ARTESA 3 RODILLOS

# **RODILLOS DE RETORNO LISOS**

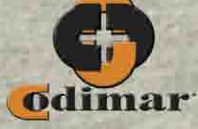

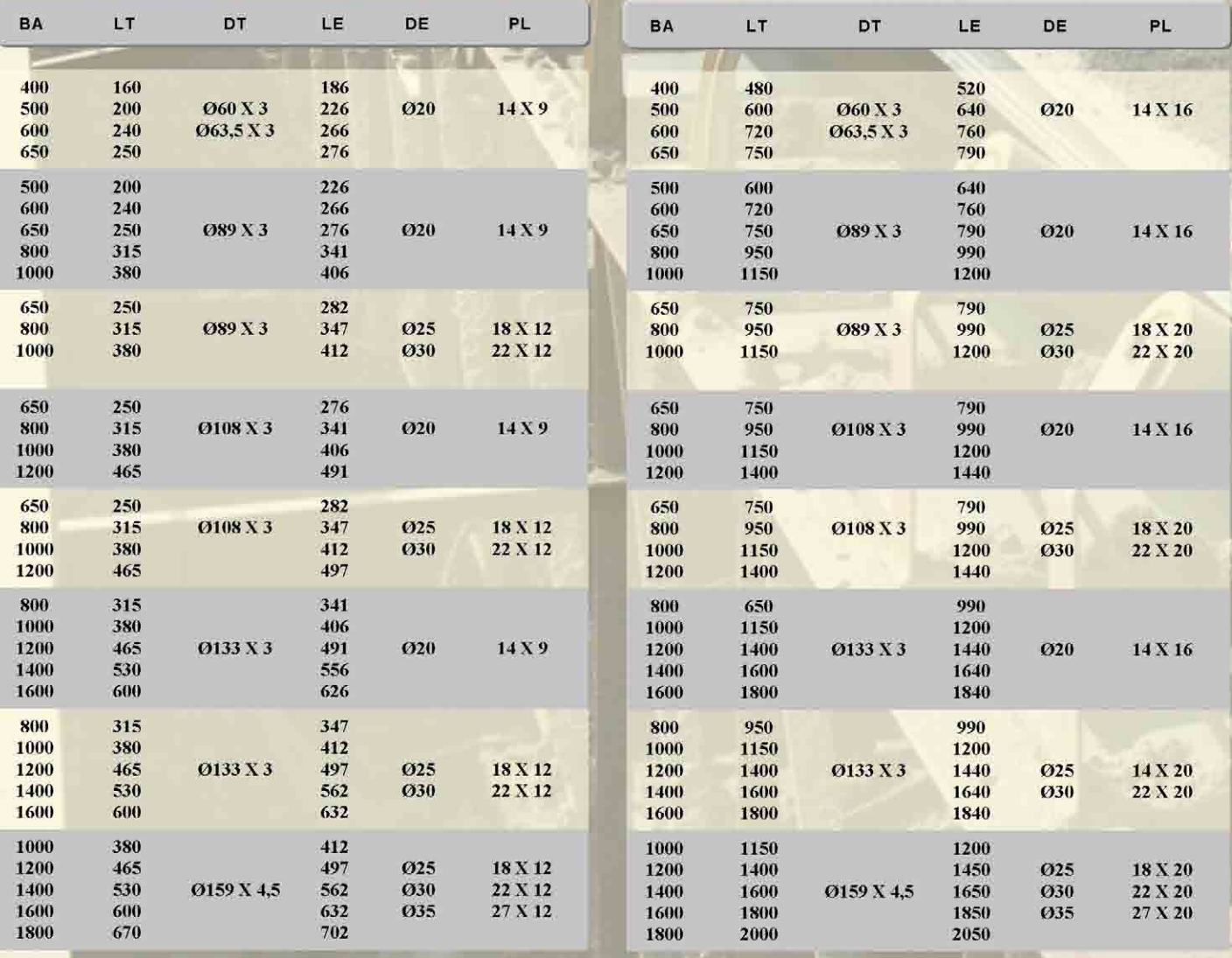

EN LAS TABLAS SUPERIORES, SE INDICAN LAS MEDIDAS MÁS USUALES SEGÚN NORMA PARA LOS RODILLOS ESTÁNDAR DE ESTACIONES PORTANTES.<br>TES EN ARTESA DE 3 RODILLOS, ESTACIONES PORTANTES "EN "V" DE 2 RODILLOS Y ESTACIONES DE RETORNO.

IGUALMENTE, PODEMOS FABRICAR CUALQUIER MEDIDA BAJO PLANOS, SEA Ó NO ESTÁNDAR.

## **RODILLOS PORTANTES EN "V" (DOS RODILLOS)**

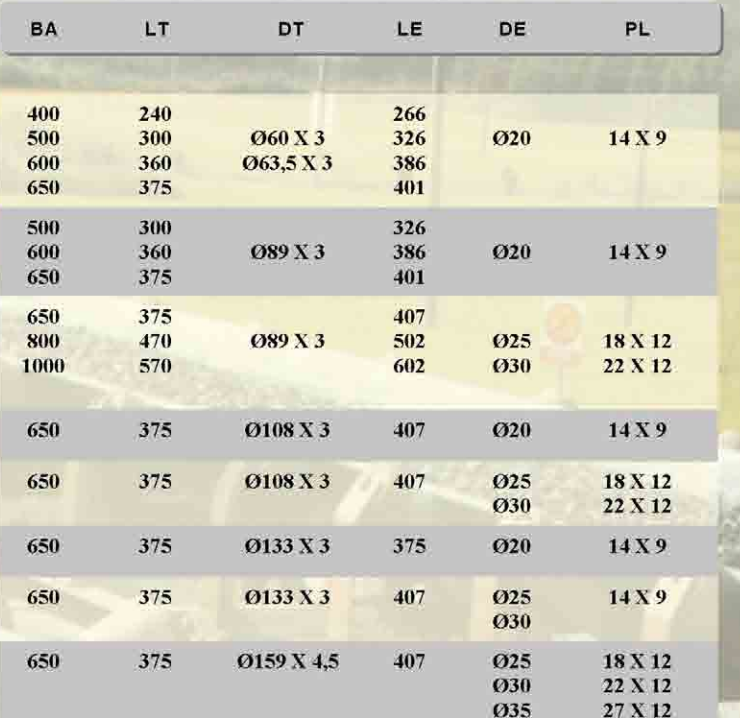

#### **NOTAS DE INTERÉS**

- SEGÚN EL FABRICANTE, LAS GOMAS PUEDEN TENER DIFERENTES ANCHOS.  $\overline{l}$
- LOS SEPARADORES DE GOMA, TIENEN UNAS MEDIDAS FIJAS, POR  $\overline{2}$
- LAS GOMAS SE APLICAN POR MEDIO DE UNA PRENSA ESPECÍFI- $\overline{3}$ . CA, FOR LO QUE DURANTE EL MONTAJE, PUEDEN PRESIONARSE<br>ENTRE ÉLLAS, VARIANDO LIGERAMENTE LA MEDIDA FINAL DEL **BLOQUE**
- $\begin{array}{l} \textit{EN\,\,LOS\,\,RODILLOS\,\,HELICODALES\,\,LAS\,\,GOMAS\,\,PUEDEN\,\,MONTAR-SE\,\,A\,\,TODO\,\,LO\,\,LARGO\,\,DEL\,\,RODILLS\,\,O\,\,DDE\,\,FOMA\,\,MIXTA;\,\,CON\,\,GOMAS\,\,OYALES\,\,HELLCODALES\,\,O\,\,MORTIGUADORAS. \end{array}$  $\overline{d}$
- SEGÜN PLANO, ES POSIBLE CUALQUIER DISTRIBUCIÓN DE GOMAS, RESPETÀNDOSE SIEMPRE LAS DIMENSIONES DEL MOLDE VALOUR NO TODOS LOS EXBRICANTES COINCIDIMOS EXACTAMENTE EN EL MISMO ANCHO DE GOMA.  $\overline{5}$

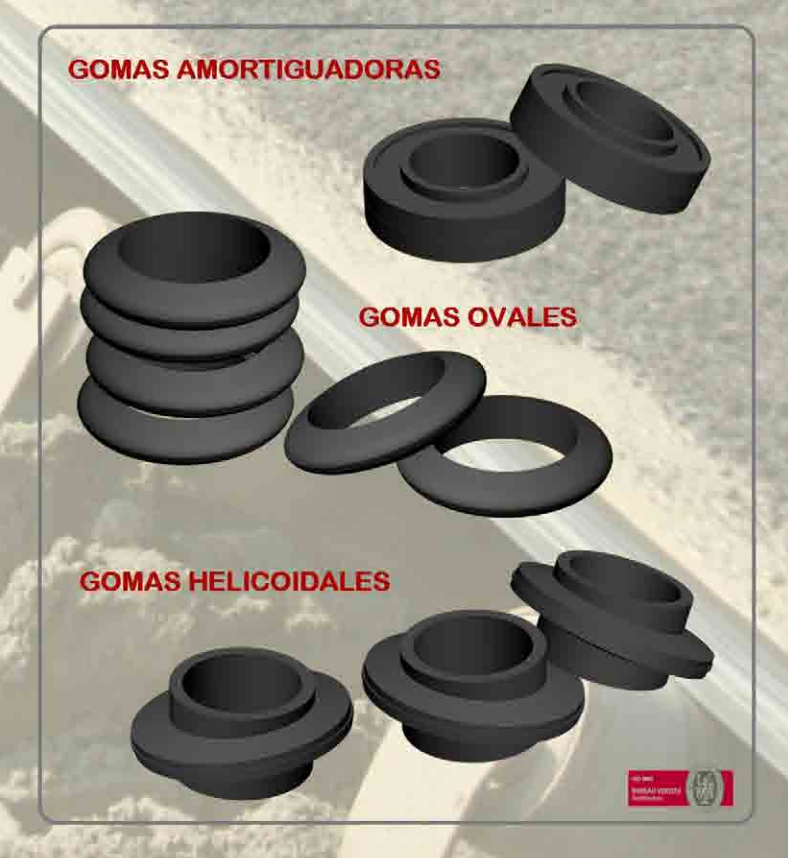

### **RODILLO AMORTIGUADOR**

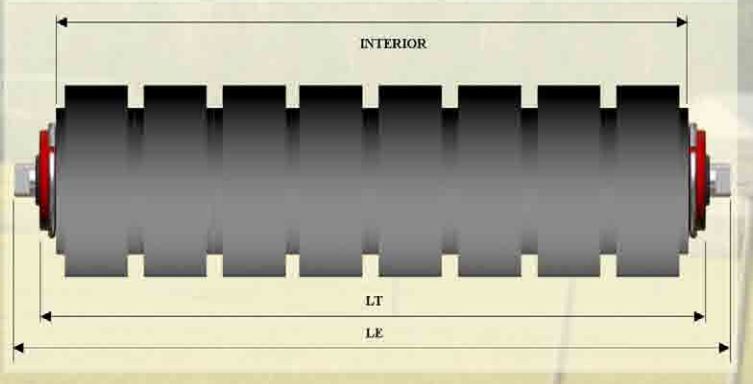

#### **RODILLO LIMPIADOR OVAL**

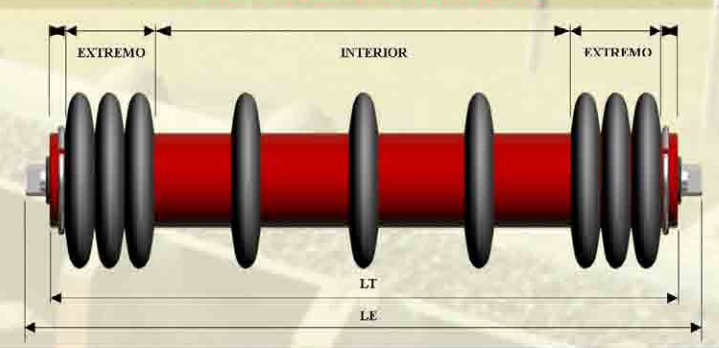

### RODILLO LIMPIADOR MIXTO ASIMÉTRICO

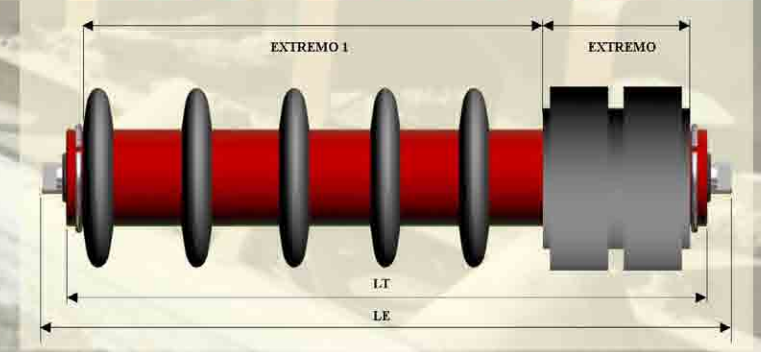

#### RODILLO LIMPIADOR MIXTO SIMÉTRICO

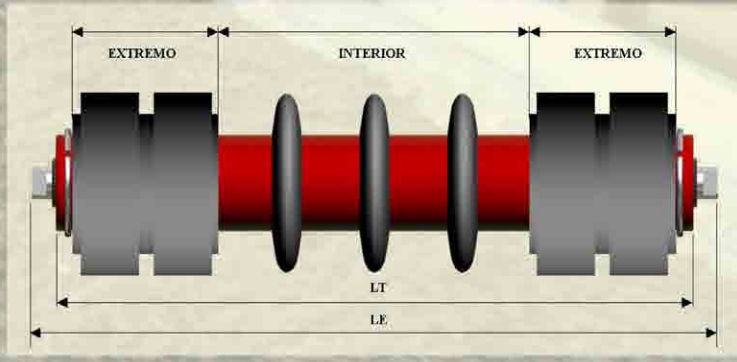

#### **RODILLO LIMPIADOR HELICOIDAL**

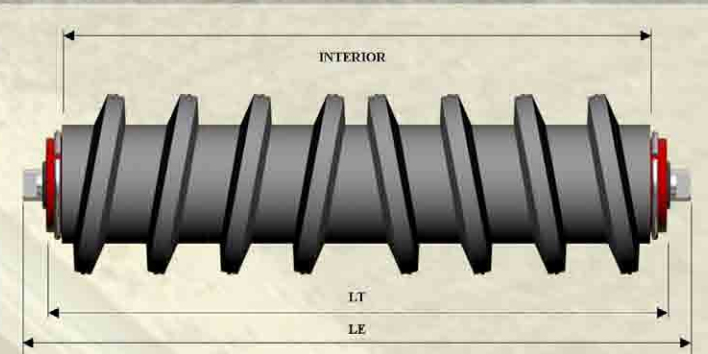

Polígono Industrial Huerto del Francés<br>Avda. José Villafranca Melgar, 5 y 7<br>14500-Puente Genil-(Córdoba)<br>Tlfno. 957 605870. Fax 957 607367

www.rodilloscodimar.com<br>info@rodilloscodimar.com<br>comercial@rodilloscodimar.com<br>calidad@rodilloscodimar.com

de la

 $\mathcal{R}$